## $<<$ AutoCAD 2005

 $<<$ AutoCAD 2005

- 13 ISBN 9787111185321
- 10 ISBN 7111185323

出版时间:2006-3

页数:183

字数:296000

extended by PDF and the PDF

http://www.tushu007.com

### $<<$ AutoCAD 2005

AutoCAD2005 AutocAD

 $2005$ 

AutoCAD2005

AutoCAD2005

AutoCAD2005

AutoCAD2005 30-50

### $<<$ AutoCAD 2005

AutoCAD 20115 AutoCAD 2005

AutoCAD 2005 AutoCAD 2005

AutocAD 2005

AutoCAD 2005

AutoCAD

 $\frac{1}{2}$  and  $\frac{1}{2}$  and  $\frac{1}{2}$  a

 $\kappa$  and  $\kappa$ 

**RHATCH** 

## $<<$ AutoCAD 2005

五'剖面线的修剪

AutocAD

 $($ 

 $All($ 

## $<<$ AutoCAD 2005

 $(\hspace{7mm})$ 

AlnoCAD AutocAD AulocAD

 $\mu$  and  $\mu$  and  $\mu$  and  $\mu$  and  $\mu$  and  $\mu$  and  $\mu$  and  $\mu$  and  $\mu$  and  $\mu$  and  $\mu$  and  $\mu$  $\mu$  and  $\mu$  of  $\mu$  or  $\mu$  $\frac{1}{2}$  and  $\frac{1}{2}$  and  $\frac{1}{2}$  a

# <<AutoCAD 2005

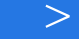

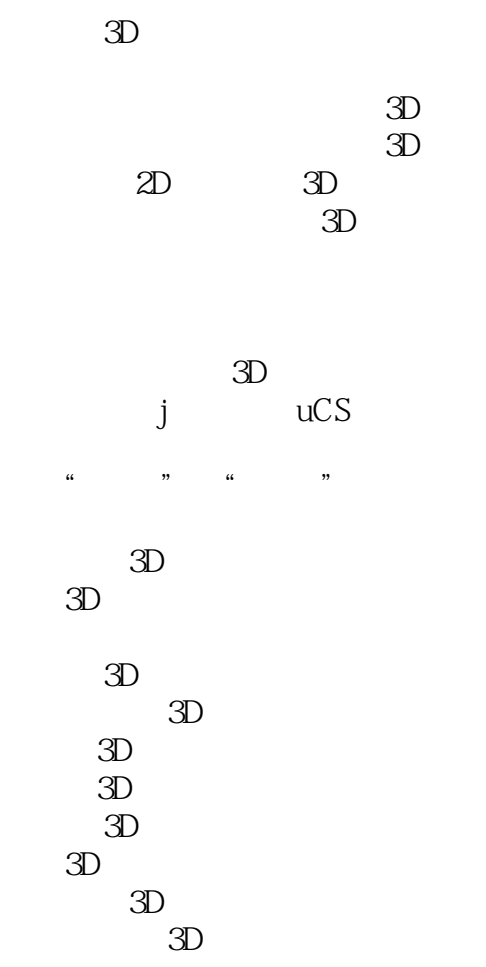

 $3D$ 

 $\alpha$  and  $\alpha$  or  $\alpha$ 

 $3D$  $\overline{3}D$  $3D$ 

 $\sim$  <AutoCAD 2005

二、用"打印"对话框进行页面设置及打印

## <<AutoCAD 2005

AutoCAD 2005

# $<<$ AutoCAD 2005

本站所提供下载的PDF图书仅提供预览和简介,请支持正版图书。

更多资源请访问:http://www.tushu007.com